## **Album Cover**

## The rules:

- 1 Click http://en.wikipedia.org/wiki/Special:Random
  The first random Wikipedia article you get is the name of your band.
- 2 Click http://www.quotationspage.com/random.php3
  The last four or five words of the very last quote of the page is the title of your first album.
- 3 Click http://www.flickr.com/explore/interesting/7days Third picture, no matter what it is, will be your album cover.
- 4 Use Photoshop, Picassa, or similar to put it all together.
- 5 Post it to FB with this text in the "caption" or "comment" and tag 10 friends you want to join in.

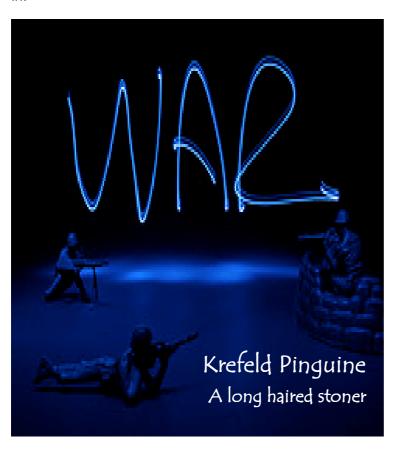